## **Методичні рекомендації**

1. Для пошуку матеріалів краще скористатися ресурсом, в якому сконцентровані наукові публікації – Google Scholar, який відкривається за посиланням: [https://scholar.google.com.ua/.](https://scholar.google.com.ua/)

**Увага!** При доборі публікацій звертати увагу лише на використання ІКТ при підготовці майбутніх фахівців відповідної спеціальності.

- 2. Заповнити таблицю, до якої ввести Тип публікації (стаття, монографія, підручник), Автора, Назву і за наявністю URL-адресу.
- 3. Проведений аналіз зобразити за допомогою інфографики, яка представлятиме цілісну картину проведеного узагальнення. **Інфографіка** – зображення, яке включає в себе візуалізацію даних, використання ілюстрацій, підготовку тексту й зображень [**Ошибка! Источник ссылки не найден.**, с. 36]. Вся ця інформація складається в цілісний і закінчений сюжет. Загалом за допомогою інфографіки можна створювати цілу історію, яка має вступ, сутність і висновки, що мотивують [\(рисунок 1\)](#page-0-0).

Розрізняють декілька варіантів інфографіки, згідно з рівнями складності: статична інфографіка (найпростіший та найбільш розповсюджений варіант інфографіки); інфографіка, що масштабується (має елемент інтерактивності за рахунок можливості збільшення); інфографіка за кліком (зазвичай це інтелектуальні карти або хмари слів); анімована інфографіка (рухається або змінюється певним чином, поки глядач з нею знайомиться); відеоінфографіка (інфографіка з вбудованим відео); інтерактивна інфографіка (при перегляді глядач сам керує показом інформації, що вивчається).

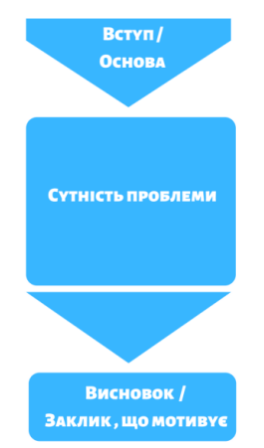

<span id="page-0-0"></span>Рисунок 1 – Композиція інфографіки

Для створення інфографіки можна скористатися як онлайн ресурсом (Canva – [https://www.canva.com/,](https://www.canva.com/) Easel.ly – [https://www.easel.ly/\)](https://www.easel.ly/) або будьяким додатком для створення рисунків (Microsoft Visio, CorelDRAW).

*Робота з ресурсом Canva* починається з реєстрації (можна закінчити реєстрацію через один з особистих аккаунтів).

У вікні ресурсу Canva [\(рисунок 2\)](#page-1-0) можна виконати такі операції:

обрати потрібний шаблон (кнопка **«Шаблони»** );

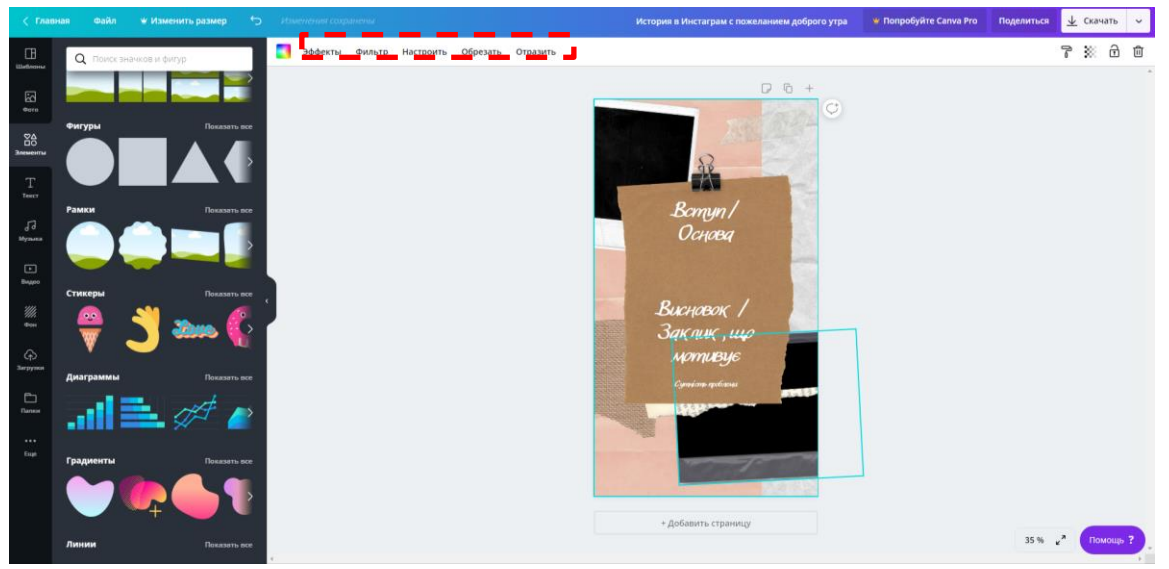

<span id="page-1-0"></span>Рисунок 2 – Вікно ресурсу Canva

- додати фото, які доступні ресурсу (кнопка **«Фото»** );
- скористатися різноманітними графічними елементами (кнопка «Элементы» <sup>66</sup>):
- додати в документ текст (**T**), аудіо («Музыка» <sup>J</sup>) або відео ( $\Box$ );
- завантажити до особистого аккаунта різноманітні ілюстративні, фото, відео та аудіо матеріали (кнопка **«Загрузка»** );
- фон змінюється за допомогою кнопки **«Фон»** ;
- кнопка **«Ещё»** ( ) дає змогу інтегрувати до Canva інші ресурси.

Кожен доданий елемент можна перетворити за допомогою кнопок **«Эффекты»**, **«Фильтр»**, **«Настроить»**, **«Обрезать»**, **«Отразить»**. Також існує можливість форматування тексту: обрання гарнітури (з вибором для кирилиці), розміру, кольору й накреслення, вирівнювання, зміни міжрядкового інтервалу, використання списку.

Для завантаження готової інфографіки застосовується кнопка  $\frac{1}{2}$   $\frac{1}{2}$  при цьому Canva автоматично визначає формат файлу (.pdf, .png, .gif, тощо).

Робота з Microsoft Visio ґрунтується на обранні відповідних фігур [\(рисунок 3\)](#page-2-0). А в цілому це додаток, що входить до інтегрованого пакету Microsoft Office, і робота з ним аналогічна роботі з будь-яким офісним додатком. Це й форматування тексту, налаштування фігур, додавання рисунків, тощо.

| - 30 Заливка -<br>Ща Переместить вперед -<br>∌а Помск ™<br><b>Де Указатель</b><br>.sila<br>$\equiv$ $\alpha$<br>۰u<br>19<br>Corporate has Amus X<br>Ша Переместить назад /<br>Ctow -<br>Amous -<br>Приклеивание к Приклеивание к Приклеивание к Приклеивание к<br>ми и Положение раз Группировать -<br>信任<br>Temp -<br>A Texct<br>R Bugenins -<br>ھ<br>определение интервалов<br>маркерам фигуры контуру фигуры направляющим точкам соединения<br>Редактирование<br>Hosas rpynna<br>Atiau<br>Сервис<br>Фигура<br>Упорядочить | 柘<br>×                         |
|----------------------------------------------------------------------------------------------------|--------------------------------|
|                                                                                                    |                                |
|                                                                                                    |                                |
|                                                                                                    |                                |
|                                                                                                    |                                |
|                                                                                                    | <b>ими фигуры отсутству -2</b> |
|                                                                                                    |                                |
|                                                                                                    |                                |
|                                                                                                    |                                |
|                                                                                                    |                                |
|                                                                                                    |                                |
|                                                                                                    |                                |
|                                                                                                    |                                |
|                                                                                                    |                                |
|                                                                                                    |                                |
|                                                                                                    |                                |
|                                                                                                    |                                |
| Показать набор элементов документа                                                                                                    |                                |
|                                                                                                    |                                |
|                                                                                                    |                                |
|                                                                                                    |                                |
|                                                                                                    |                                |
|                                                                                                    |                                |
|                                                                                                    |                                |
|                                                                                                    |                                |
|                                                                                                    |                                |
|                                                                                                    |                                |
|                                                                                                    |                                |
|                                                                                                    |                                |
|                                                                                                    |                                |
|                                                                                                    |                                |
|                                                                                                    |                                |
|                                                                                                    |                                |

<span id="page-2-0"></span>Рисунок 3 – Вікно Microsoft Visio

Зверніть увагу, що серед графічних інструментів Microsoft Visio є **«Блоксхема»**, **«Программы и базы данных»**, **«Сеть»**, які можуть стати в нагоді фахівцю з комп'ютерних наук.

На рисунку 5 наведені приклади інфографіки за темою «Інформаційні революції» (див. Теоретичний відомості до Теми 1), які розроблені в середовищі Canva (a) та Microsoft Visio (b).

- 4. Це завдання виконується аналогічно п. 1.
- 5. Це завдання виконується аналогічно п. 2.

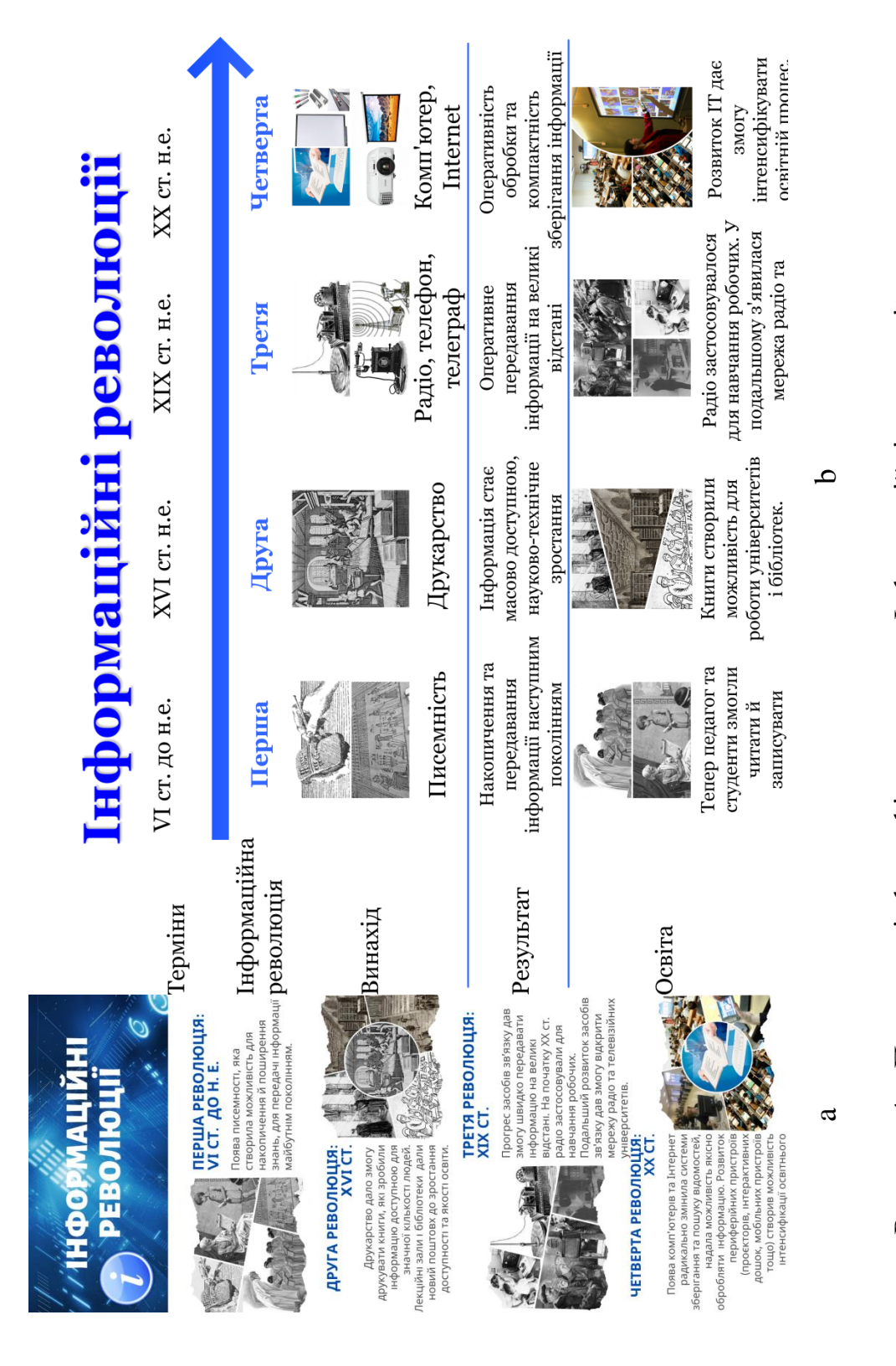

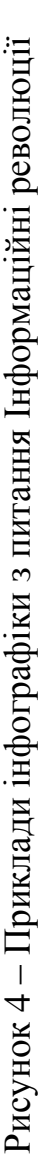

6. Для побудови моделі особистого навчального ресурсу, зверніть увагу на наступний приклад.

Web-ресурс має відповідну структуру [\(рисунок 5\)](#page-4-0), а всі його сторінки побудовані за структурою, представленою на рисунку 7.

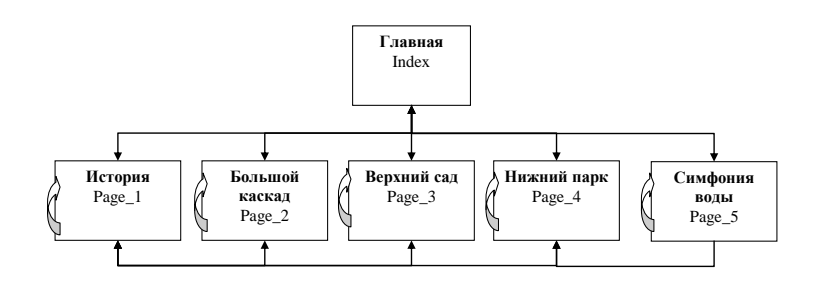

<span id="page-4-0"></span>Рисунок 5 – Структура web-ресурсу

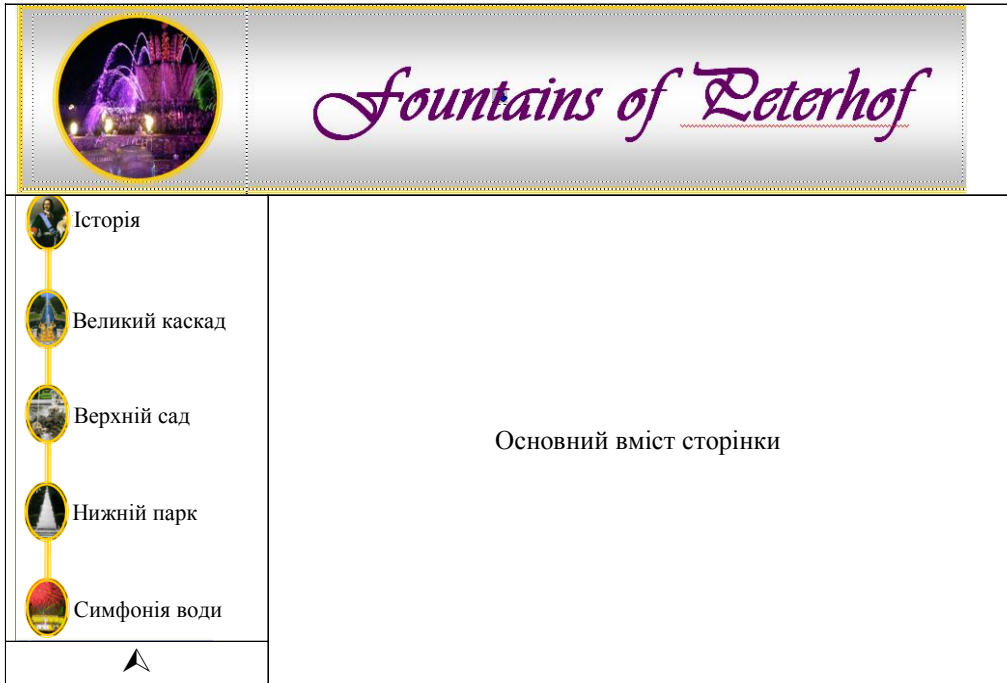

Рисунок 6 – Структура типової сторінки web-ресурсу